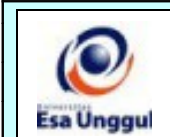

## **RENCANA PEMBELAJARAN SEMESTER GANJIL 2016/2017 PROGRAM STUDI PUBLIC RELATIONS FAKULTAS ILMU KOMUNIKASI UNIVERSITAS ESA UNGGUL**

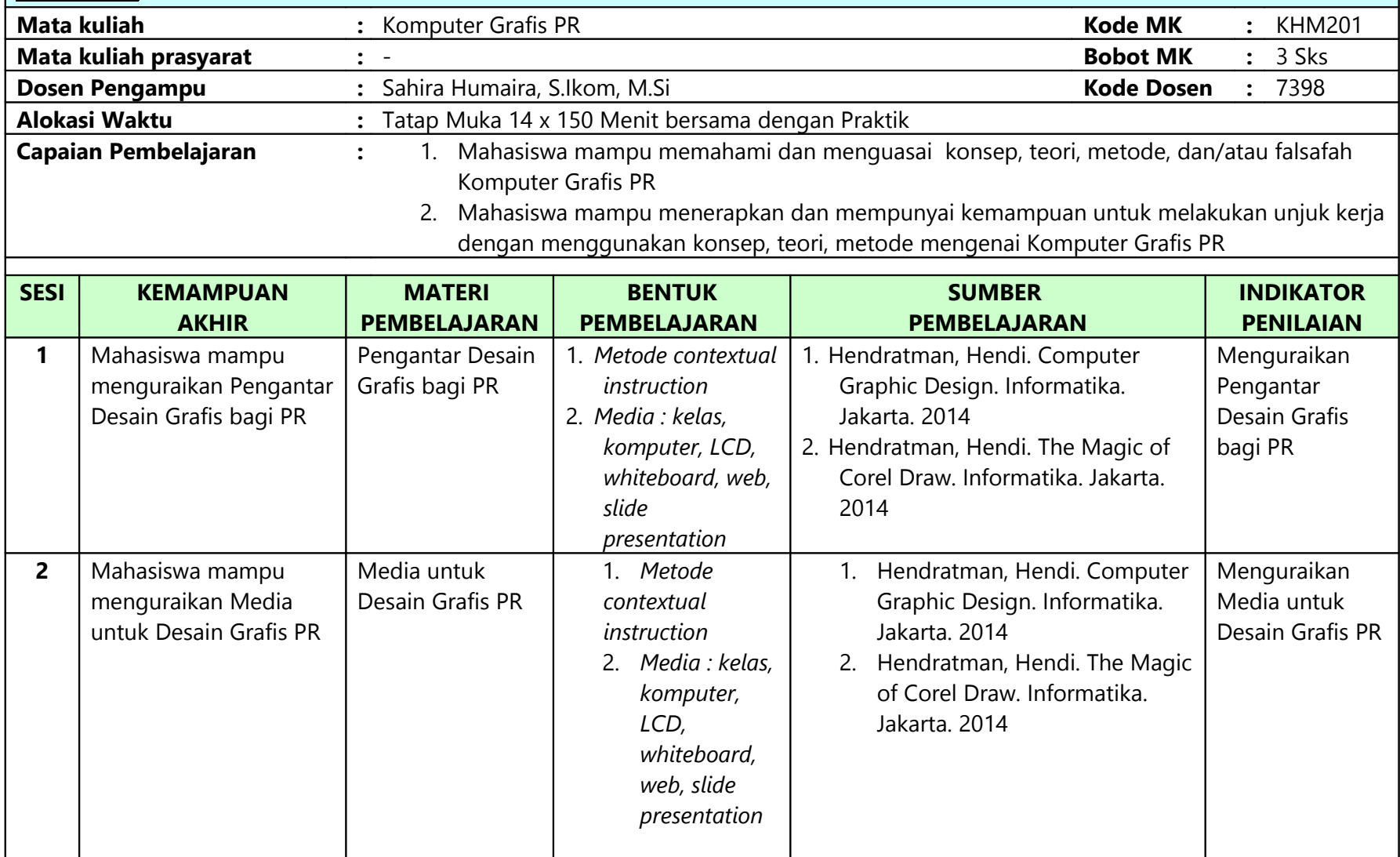

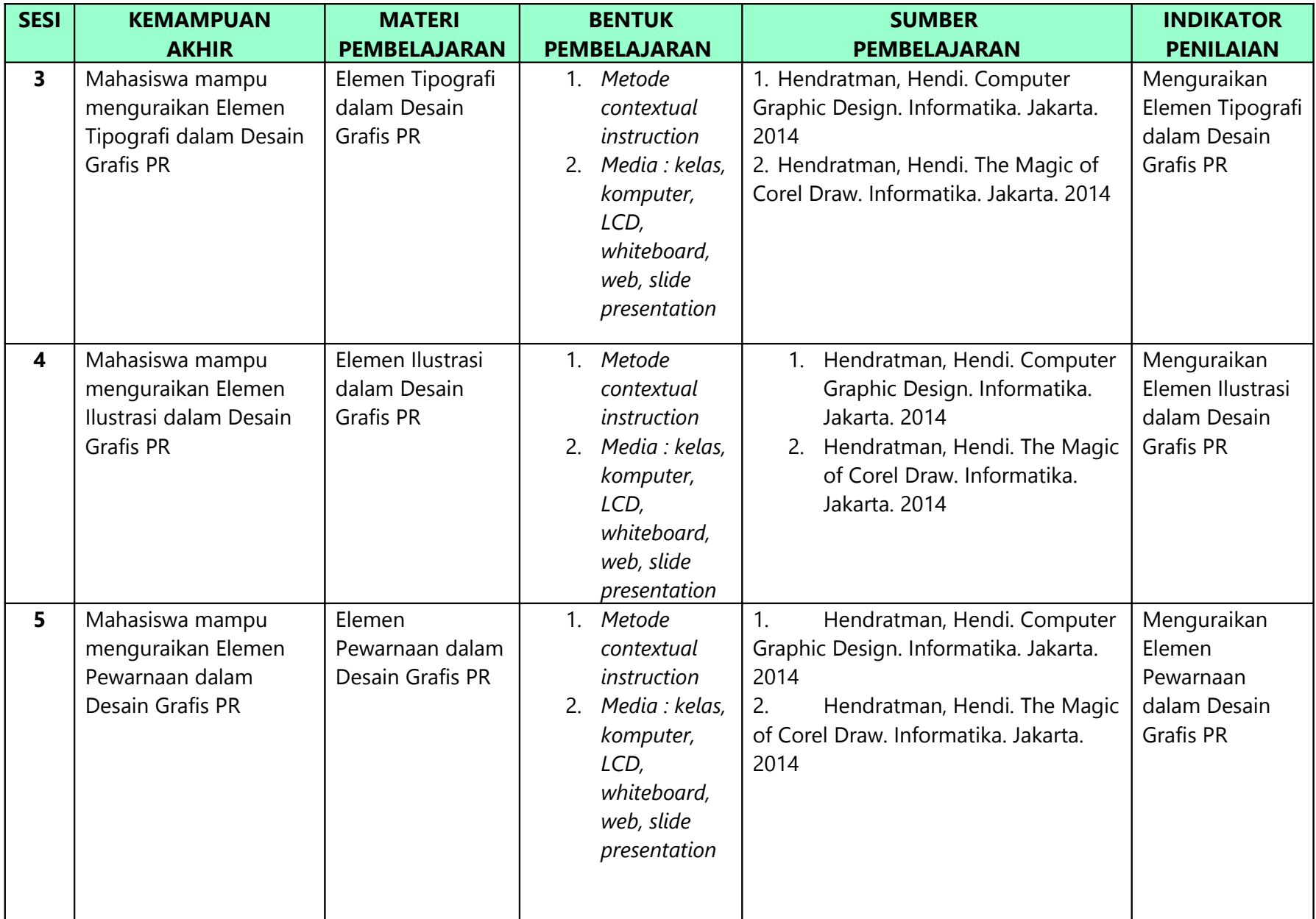

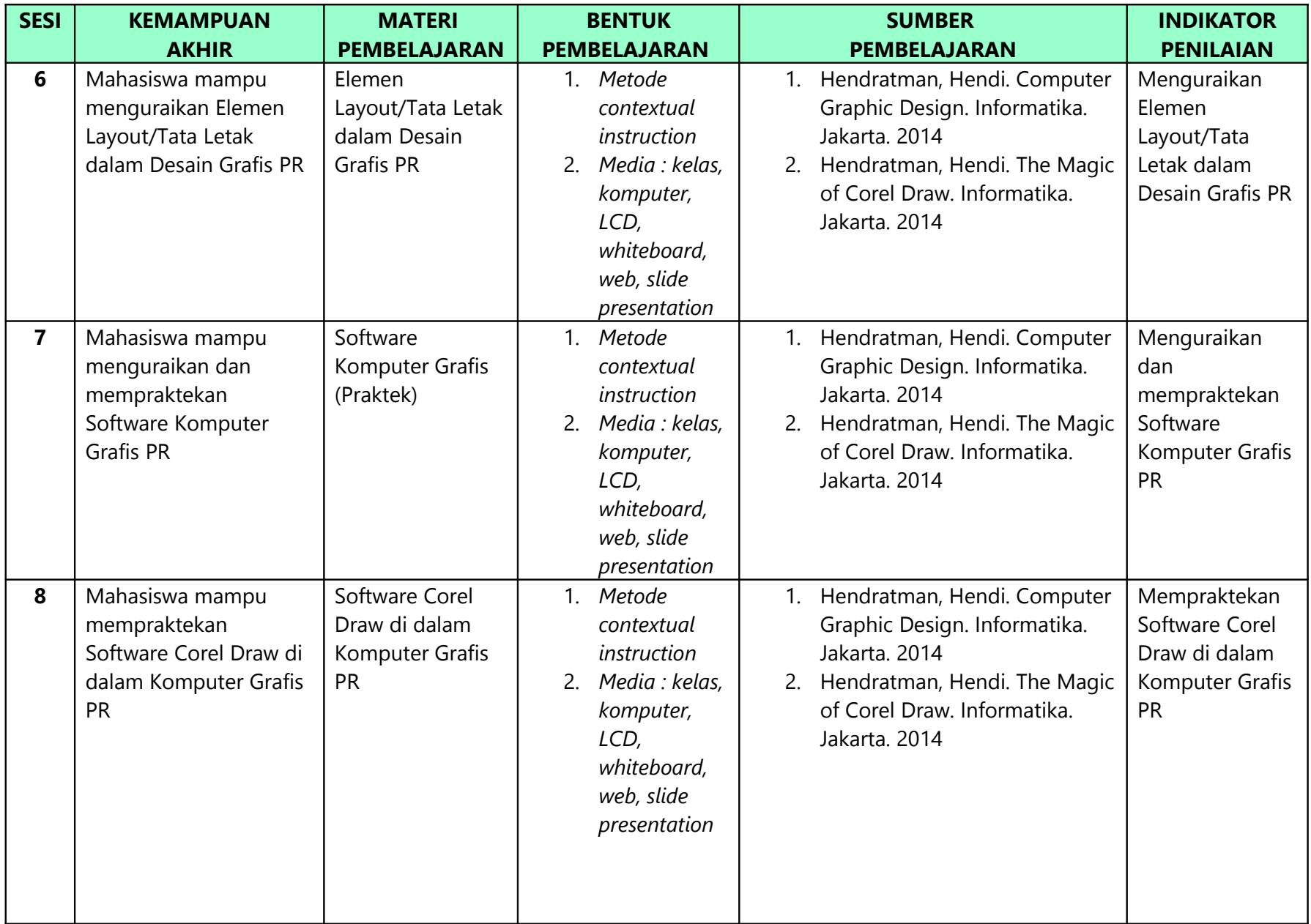

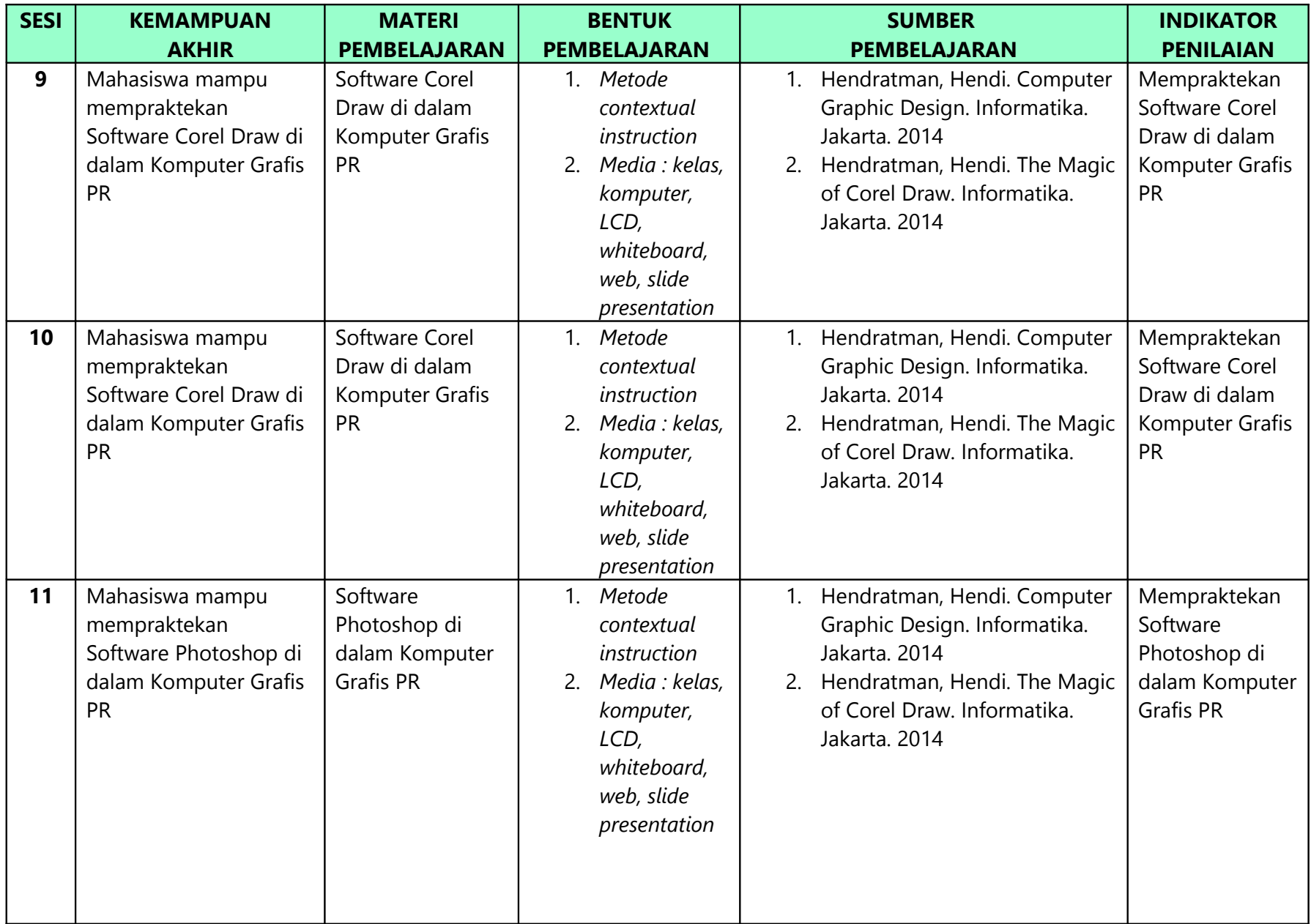

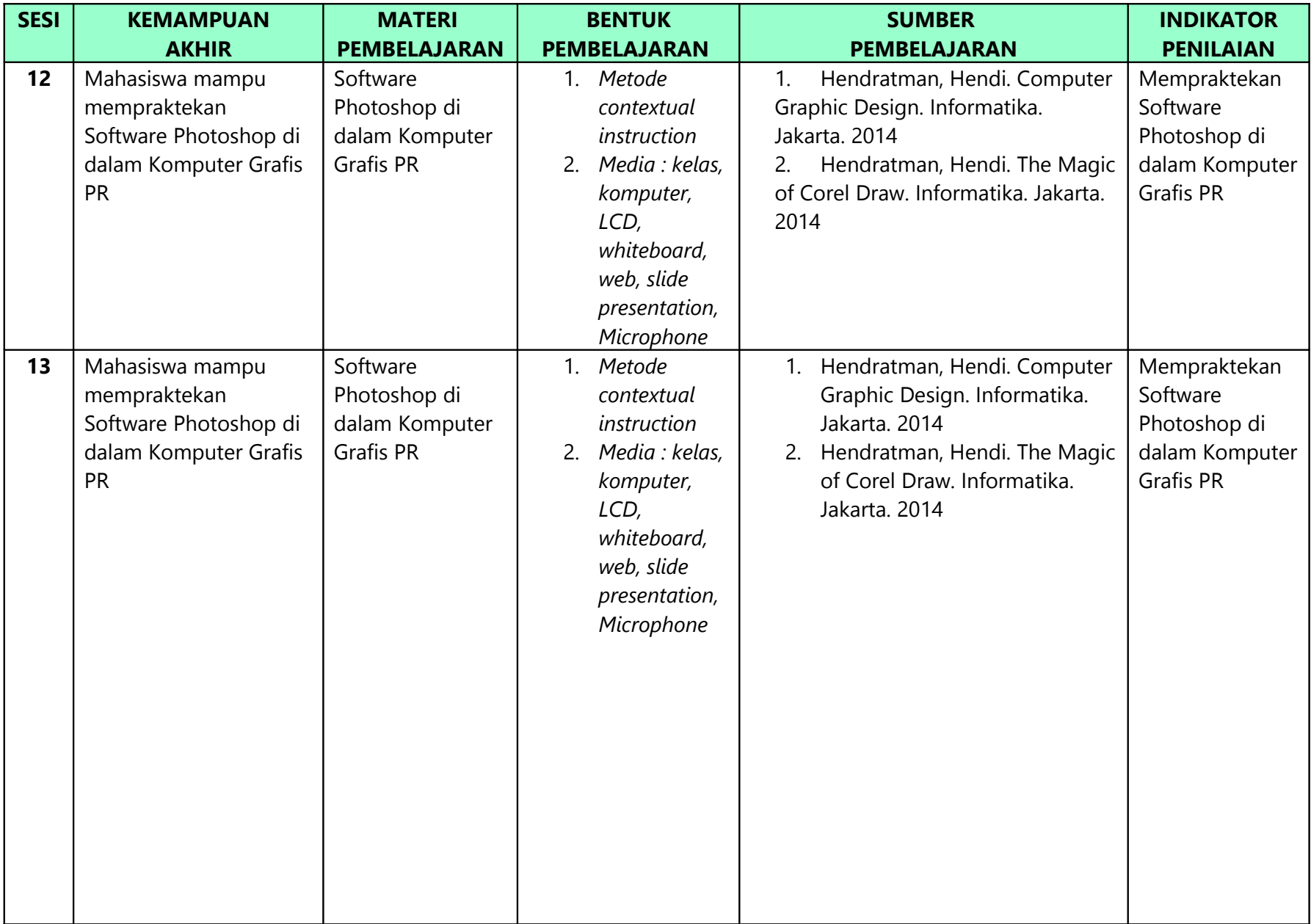

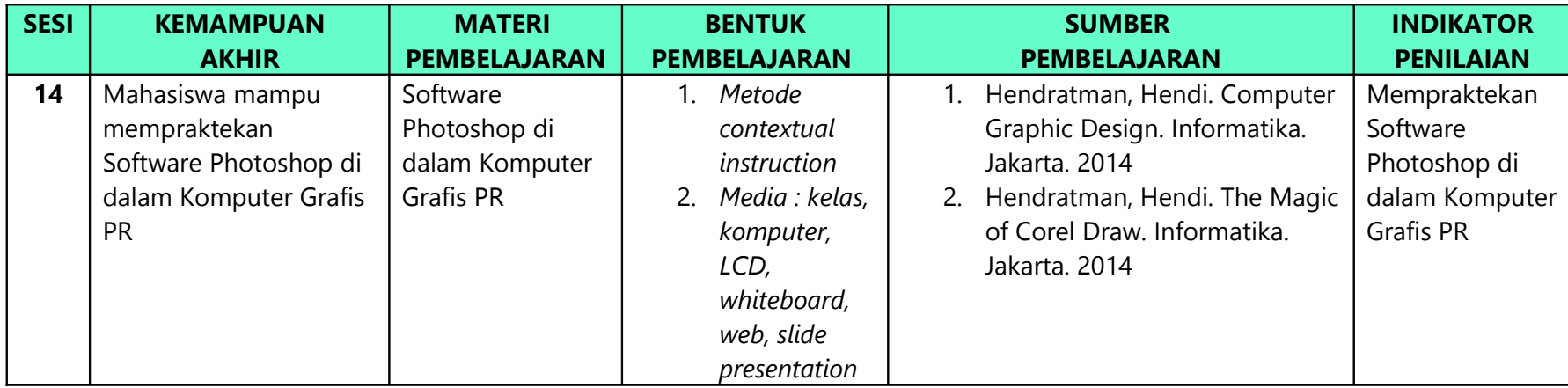

**Mengetahui, Ketua Program Studi,** *Reserve Exercise Construction* **Construction Construction Construction Construction Construction Construction Construction Construction Construction Construction Construction Construction Construction** 

## **Jakarta,**

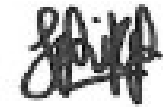

**(Euis Heryati, MM., M.Ikom) (Sahira Humaira, S.Ikom, M.Si)**

## **EVALUASI PEMBELAJARAN**

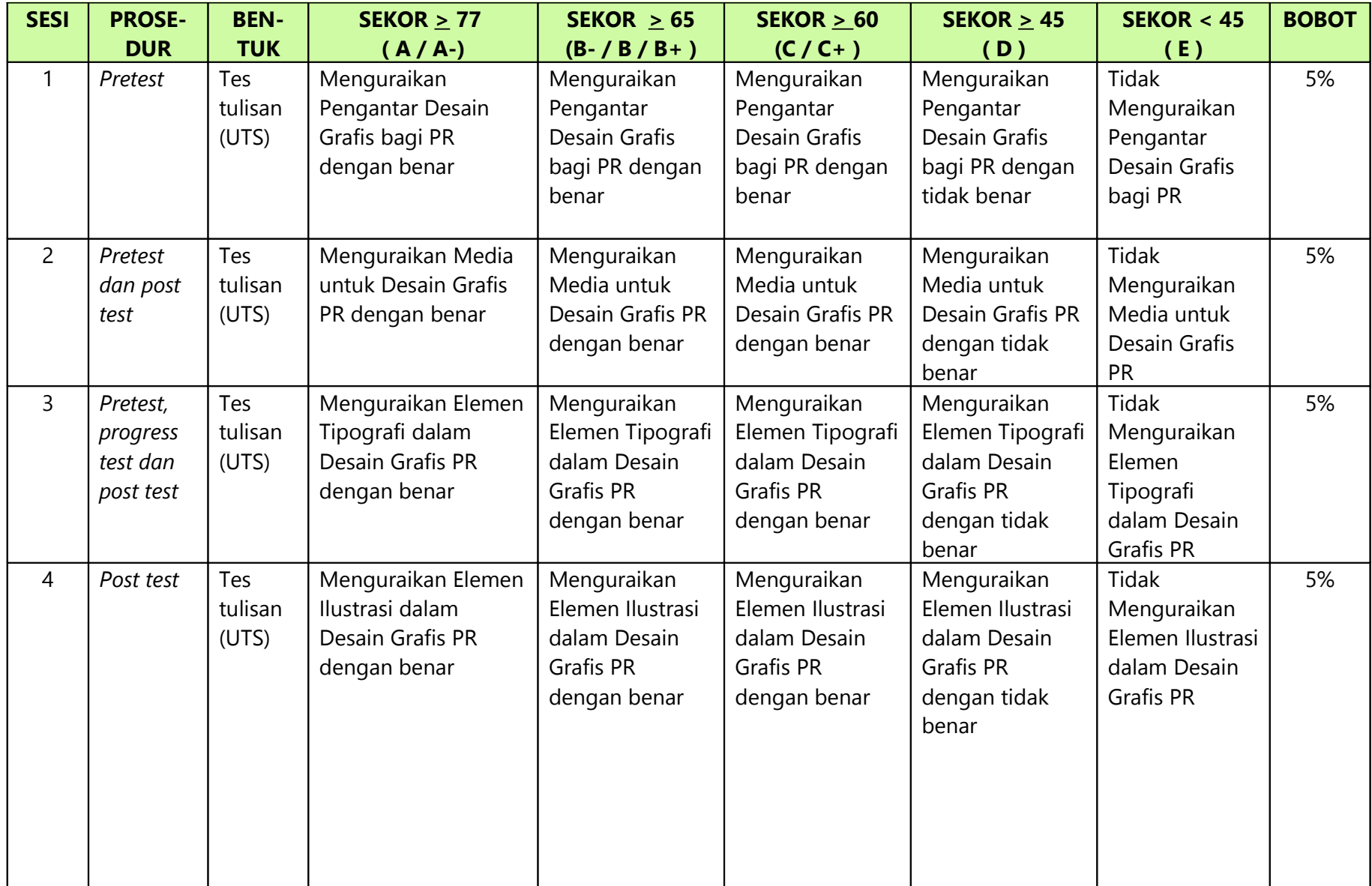

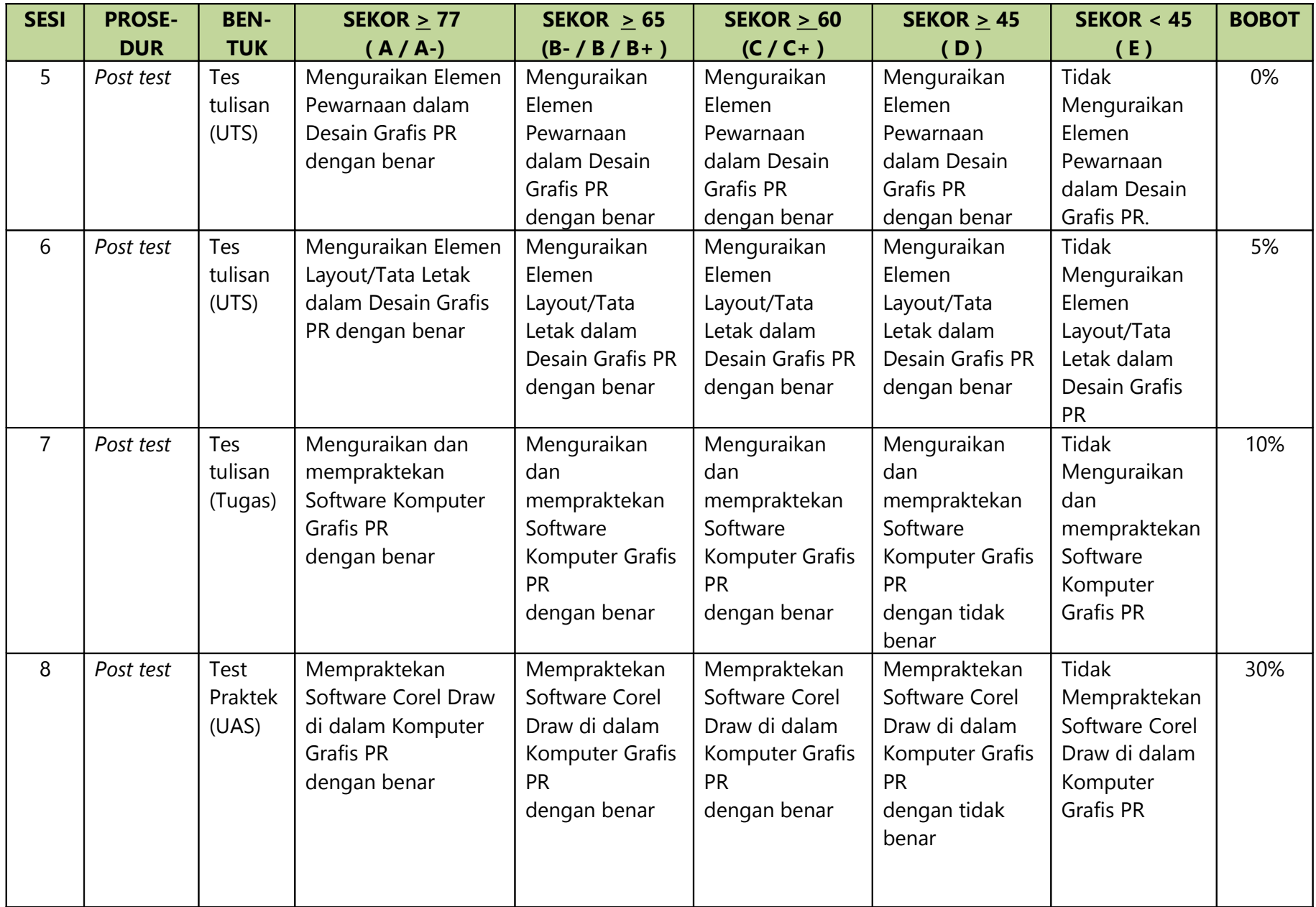

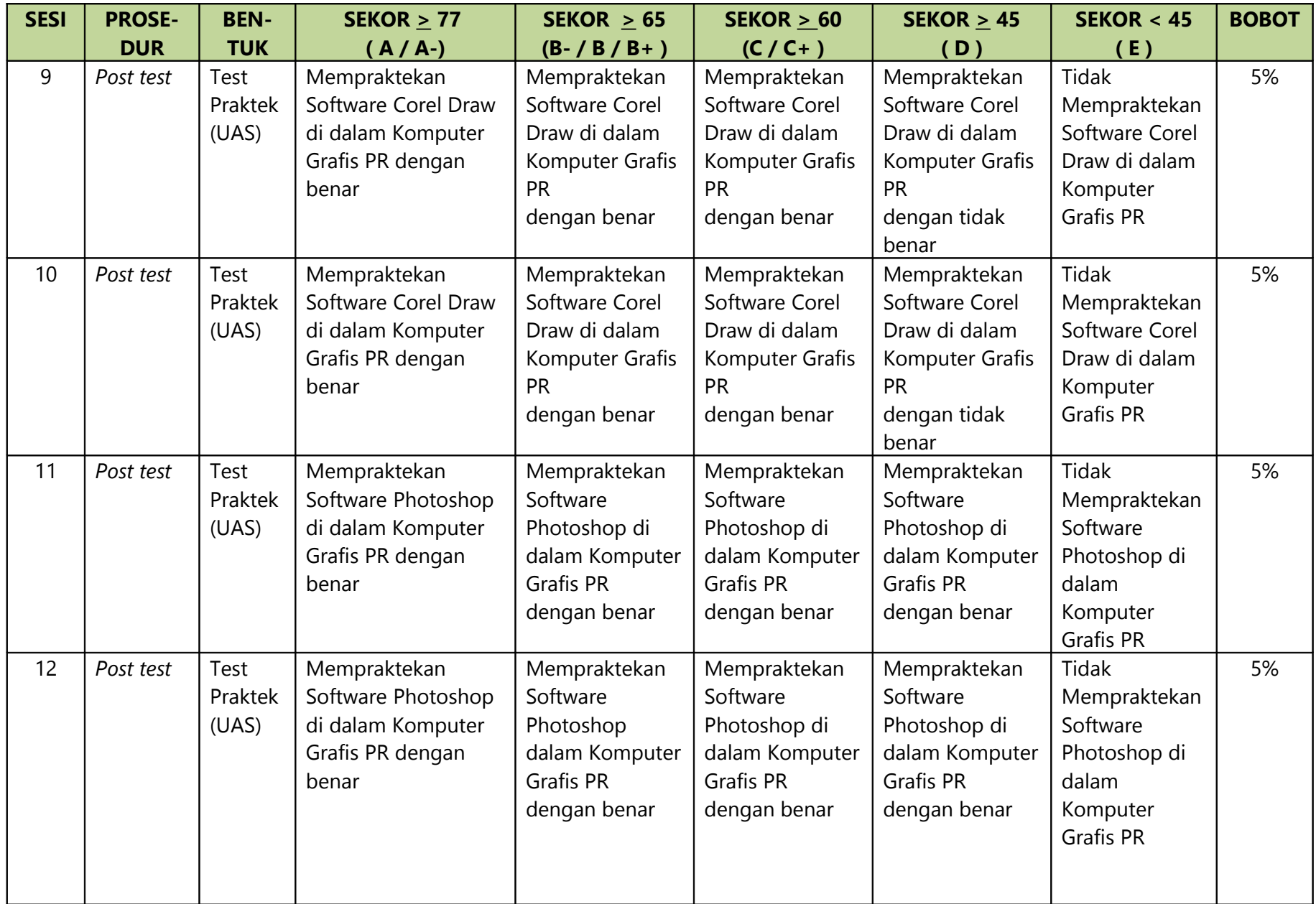

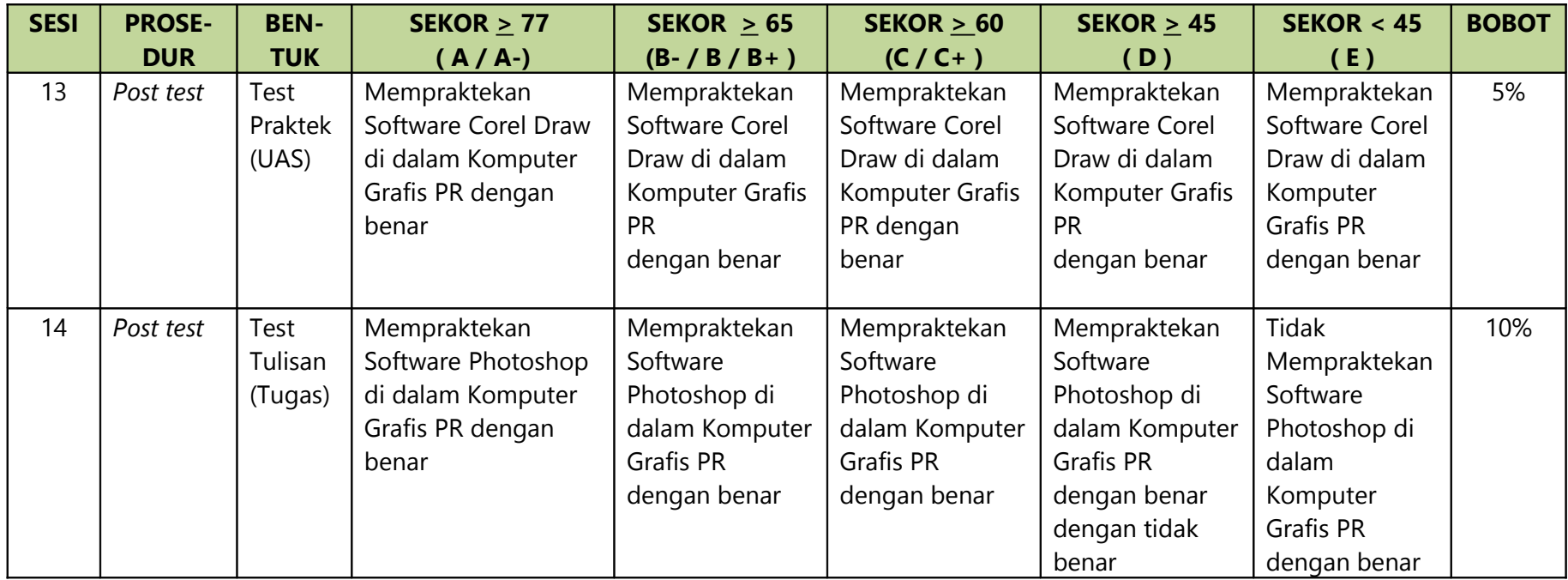

**Jakarta,** 

**Mengetahui, Ketua Program Studi,** *Retua Program Studi,**Dosen Pengampu,* 

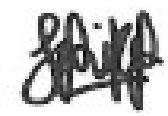

**(Euis Heryati, MM., M.Ikom) (Sahira Humaira, S.Ikom, M.Si)**